# **Music Production Level 1**

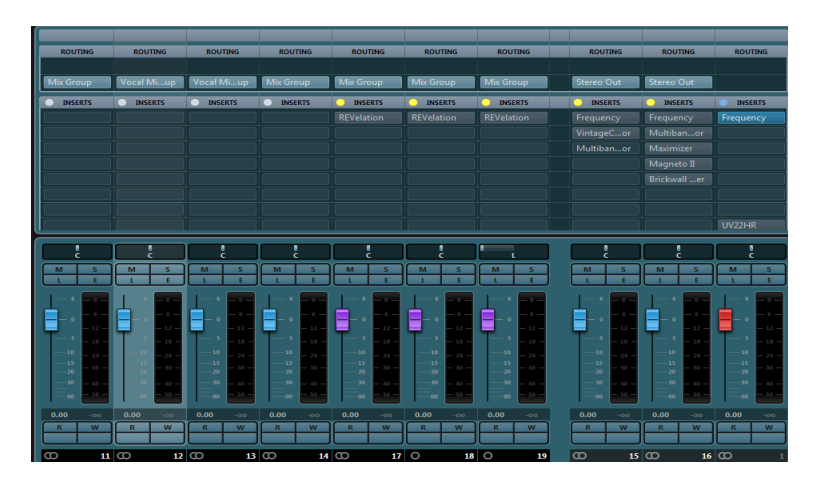

# *Summary*

Most of the techniques used in this class can be applied to any DAW. Cubase Pro 9 is used for all demonstrations and class participation.

For students who want to

- Record and mix music.
- Use their own DAW more effectively
- Learn Cubase
- Create music but have limited or no musical skills
- Learn music production tricks used by professionals

Students should bring notebooks, cell phones with notation capabilities, or electronic note pads.

- Digital audio workstations
	- A brief description of what a digital audio workstation, commonly known as DAW, is and does.
- Track types
	- A demonstration of all of the track types available in Cubase.
- Video demonstration part 1 of how loops can be assembled to create a section of music (Speed composing with loops part 1).
- The chord track.
- Adding loops.
- Getting loops to follow the chord track.

• Create a section of music with class participation.

# *Week 2*

- Song form options
	- Various song forms used in most modern music is discussed and demonstrated.
- Video demonstration part 2 of how to use existing material in different sections.
- Create a second section of music with class participation.

# *Week 3*

- Video demonstration of how to set up a template.
- Class participation in setting up a template.
- Create a third section of music with class participation.

# *Week 4*

- The frequency spectrum for human hearing is explained.
- EQ Filters.
- Individual student participation on filtering unwanted frequencies.
- EQ curves explained
- Demonstration of types of Equalizers found in Cubase Pro 9.
	- Channel EQ
	- Curve EQ
	- DJ EQ
	- Frequency EQ
	- GEQ 10
	- GEQ30
	- Studio EQ

- Dynamic range.
- Watch video on compression.
- Demonstration of how the different types of compressors that come with Cubase work.
	- General compressor
	- Vintage compressor
	- Tube compressor
- De-esser
- Multi-band compressor
- Individual student participation on compressing a track.

### *Week 6*

- Signal flow
- Song form and the arranger track
- Class participation in creating a song form using the arranger track

### *Week 7*

- Editing
- Undo
- History
- Quantizing
- Cut, copy, paste, delete
- Normalizing
- Adding drum fills to the project with class participation
- Recording vocals Record the best vocalist in the class
- Enhancing vocals with editing and effects
	- Timing correction
	- Removing noise
	- Pitch correction
		- Auto-tune
		- Manual pitch correct

- Handling loops that don't follow the chord track
- Transposing audio loops
- Methods of transposition
	- Info line
	- Pitch shift
	- The transpose track
	- Pitch shift

• Create a song section using audio loops and different types of transposition with class participation.

# *Week 9*

- The channel strip
- Mixer controls
- Tools and plug-ins for mixing
	- Delay
	- Distortion
	- Dynamics
	- EQ
	- Filter
	- Modulation
	- Pitch shift
	- Reverb
	- Spatial
	- Third party plug-ins
- Each student experiments with a plug-in of choice

# *Week 10*

- Automation for audio editing
	- Clip automating
- Automation for midi editing
	- Clip automating differences between MIDI and audio
- Channel automation
	- Creating and editing channel automation
- Automating plug-ins
- Students participate in a rough mix using automation

- Refining the mix
- The Loudness meter
- Frequency spectrum analyzer
- The RMS meter
- Reference track measurements
	- Genre
	- Instrumentation similarity
	- Loudness
	- Frequency match
	- RMS match

# *Week 12*

- Post-production mastering
- Balancing frequencies
- Setting RMS and loudness levels
- Setting peak levels
- Tools for mastering that come with Cubase Pro 9
	- Equalizers
	- Compressors
	- Multi-band compressors
	- Multi-band envelope shapers
	- Maximizer
	- Magneto II
	- Brickwall limiter
	- Dithering
- Mastering a song vs mastering an album

### **Tuition**

The base rate for this class is \$420 payable at time of registration prior to starting classes. Discounts are available for multiple simultaneous classes, and will be based on the number of classes taken.

Classes must have a minimum of 2 students to be held. If only one student registers for this class, the class will be canceled and the student will be offered the option of on-going private lessons at the current private lesson tuition rate.

### **Late payments**

Tuition must be paid in full before a student can start this class. If tuition is paid late, the student may begin at the time of payment with no discount for time missed. It will be the student's responsibility to get the notes from other students for earlier classes.

#### **Late arrivals**

If a student arrives late for a class, it will be the student's responsibility to get notes for the portion of the class missed from other students.

#### **No-shows**

If a student does not show up for a class, it is the student's responsibility to get the notes for classes missed from other students. No make-up lessons or refunds will be available for no-shows.

#### **Cancellations**

Registration may be canceled and refunded prior to starting classes. However, if a student attends one class or more, there will be no refund for discontinuing.

#### **Make-up lessons**

The only time make-up lessons will be available will be in the event that the instructor has to cancel a class. If all students are available, a make up lesson may be in the same week as another class or as an extra hour extension of a regularly scheduled class. If not everyone is available for this type of make up, the course will be extended by the number of weeks that the instructor missed during the course. If someone is not available for either, the make up will be given on a day that works best for most of the students. Those who cannot make up the lesson may get the notes on that lesson from other students.